## **Les pads**

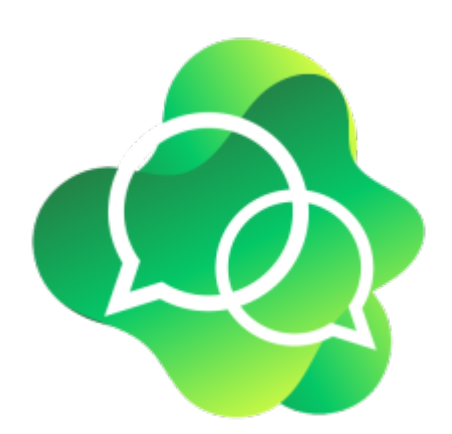

- [Comment créer un pad](https://doc.zourit.net/doku.php?id=outils:pads:creer)
- [Partager un pad](https://doc.zourit.net/doku.php?id=outils:pads:partager) et lancer une invitation
- [Utiliser les fonctionnalités classiques](https://doc.zourit.net/doku.php?id=outils:pads:fonctionnalites) (mise en forme…)
- [Fonctionnalités avancées](https://doc.zourit.net/doku.php?id=outils:pads:avancees) (historique, export…)
- Autres idées

## **Exemple de présentaton de pad.**

Les FramaPad sont les pads disponibles sur le site de Framasoft, similaires aux pads de Zourit.

From: <https://doc.zourit.net/>- **Doc, doc Zourit ?**

Permanent link: **<https://doc.zourit.net/doku.php?id=outils:pads:accueil&rev=1586090527>**

Last update: **2020/04/05 14:42**

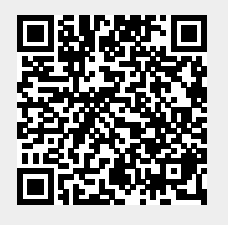